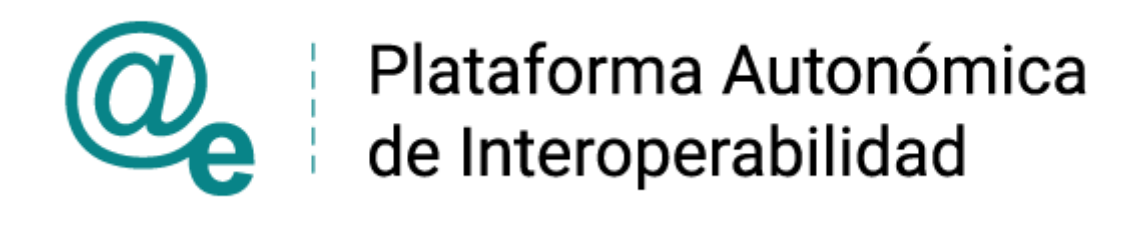

# PAI\_CONTRATO\_INTEGRACION\_AEAT\_IAE10\_v3 v005

# Servicio Web de Impuesto de Actividades Económicas – 10 Epígrafes

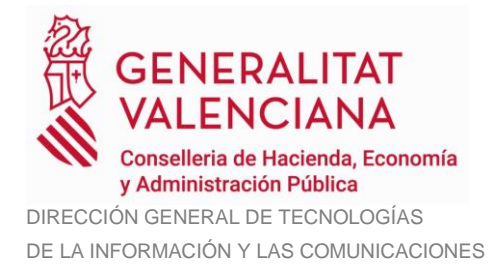

Versión 005 Abril de 2024

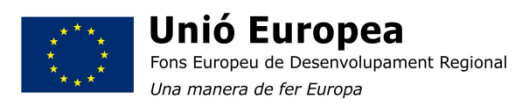

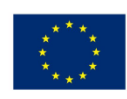

**Unión Europea** Fondo Europeo de Desarrollo Regional Una manera de hacer Europa

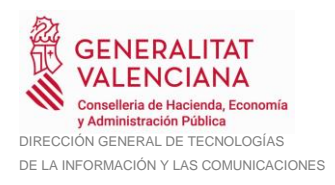

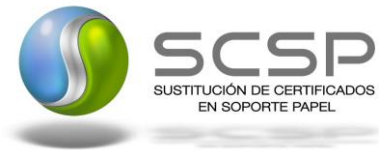

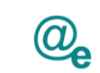

# **Índice**

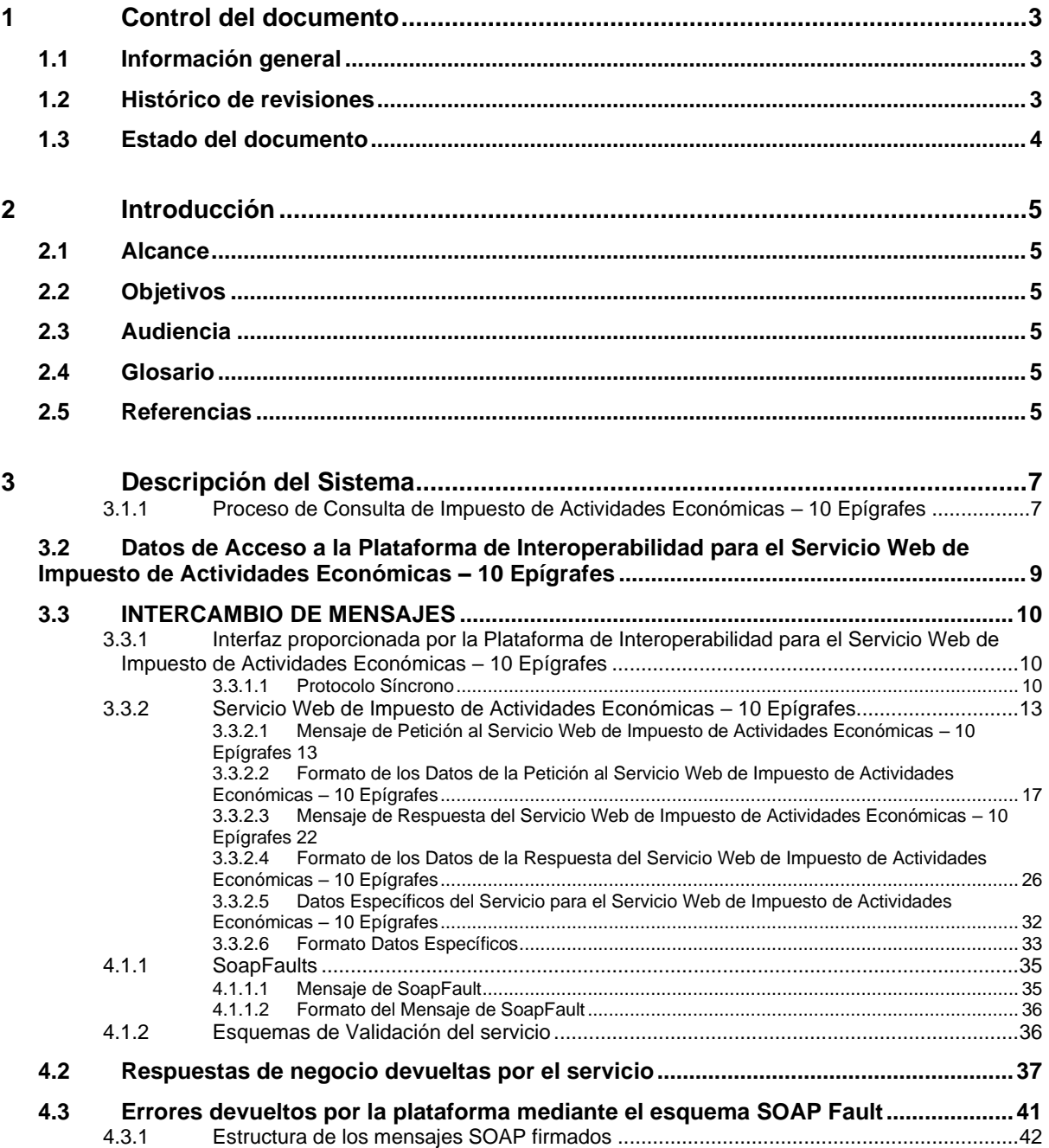

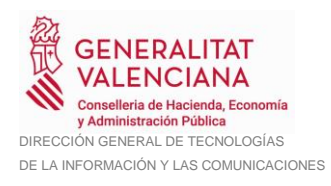

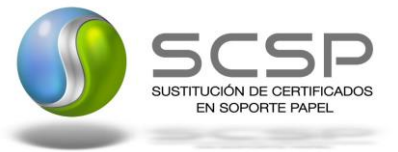

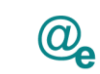

# <span id="page-2-0"></span>**1 Control del documento**

# <span id="page-2-1"></span>**1.1 Información general**

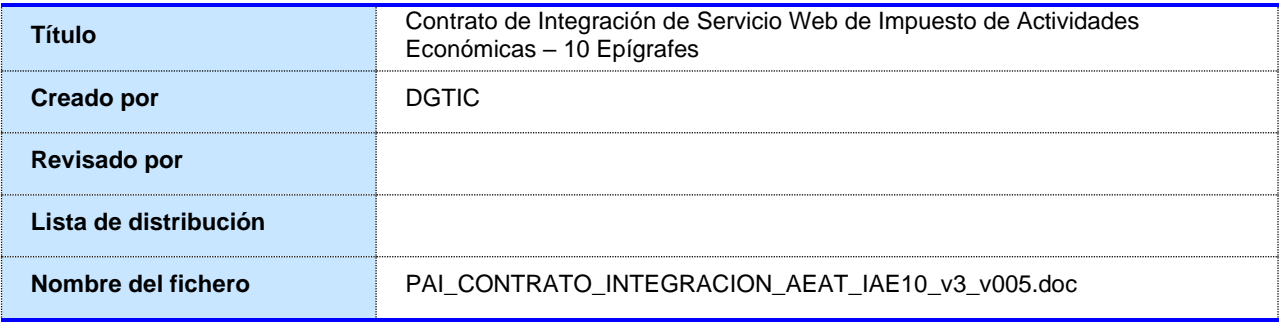

# <span id="page-2-2"></span>**1.2 Histórico de revisiones**

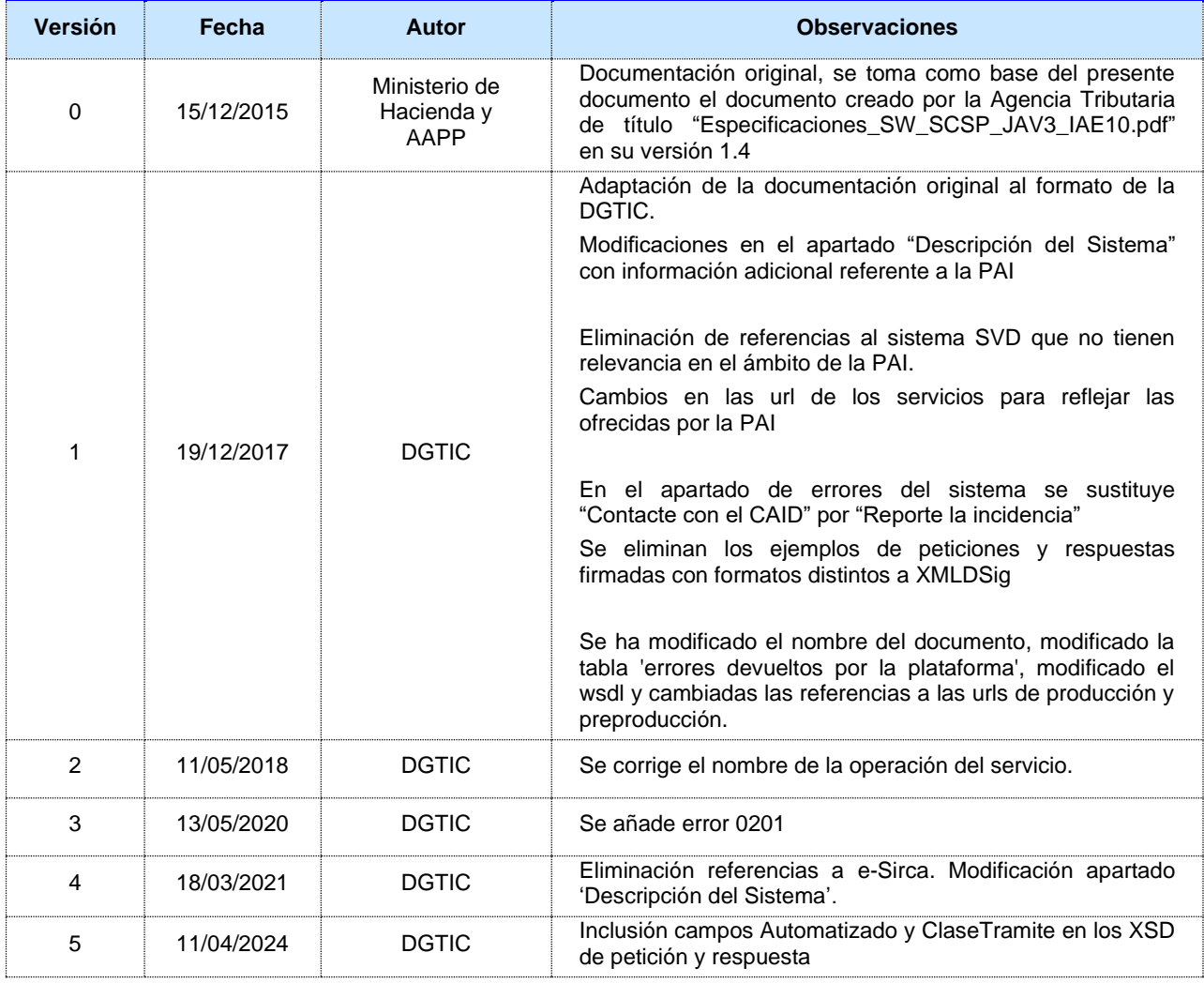

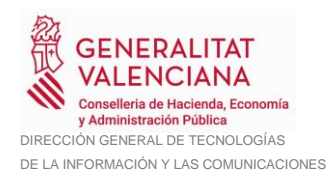

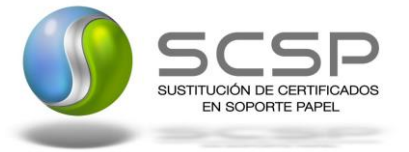

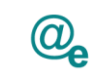

# <span id="page-3-0"></span>**1.3 Estado del documento**

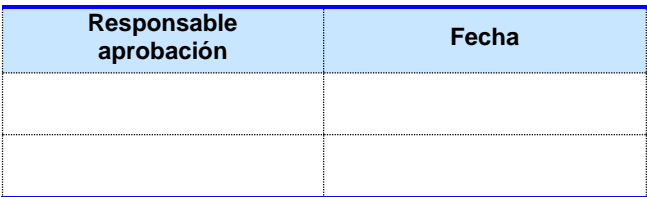

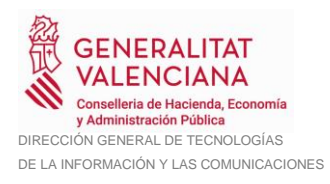

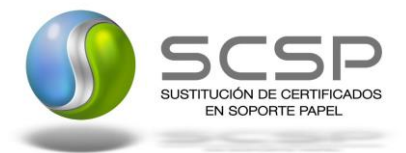

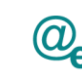

# <span id="page-4-0"></span>**2 Introducción**

El presente documento es una adaptación de la documentación original creada por la Agencia Tributaria al ámbito y formato la Plataforma Autonómica de Interoperabilidad de la GVA (a partir de ahora PAI), creada y gestionada por la DGTIC, en él se particulariza el uso a través de la PAI del Servicio Web de Impuesto de Actividades Económicas – 10 Epígrafes.

La PAI actuará como intermediario para el consumo del servicio proporcionado por la Agencia Tributaria.

Para consumir adecuadamente el servicio que a continuación presentamos a través de la PAI se debe tener presente el **manual de usuario para el consumo de servicios de verificación de la GVA**.

#### <span id="page-4-1"></span>**2.1 Alcance**

Este documento tiene un enfoque técnico y describe lo que hace el servicio y como consumir el mismo. Detalla que parámetros espera y que parámetros o excepciones de error devuelve.

#### <span id="page-4-2"></span>**2.2 Objetivos**

El objetivo principal del contrato de integración es permitir conocer la definición de la estructura de invocación al Servicio Web de Impuesto de Actividades Económicas – 10 Epígrafes. De este modo el usuario final podrá realizar el consumo del servicio web correctamente.

## <span id="page-4-3"></span>**2.3 Audiencia**

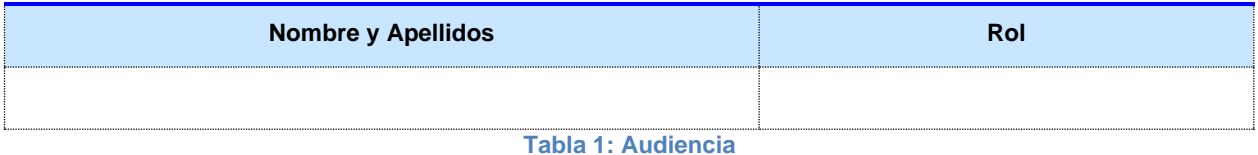

## <span id="page-4-4"></span>**2.4 Glosario**

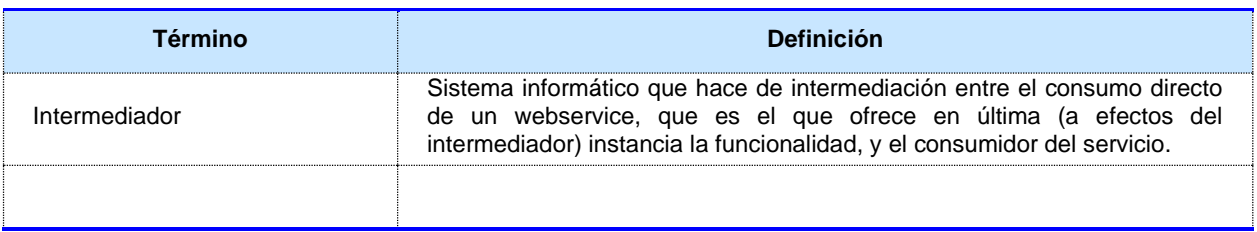

**Tabla 2: Glosario**

## <span id="page-4-5"></span>**2.5 Referencias**

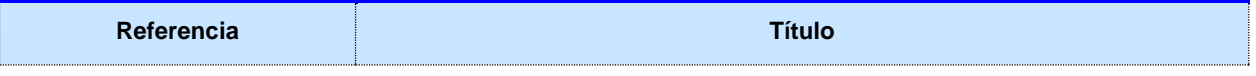

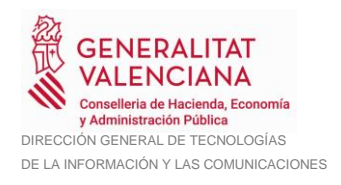

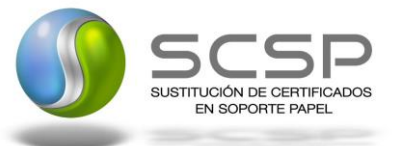

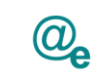

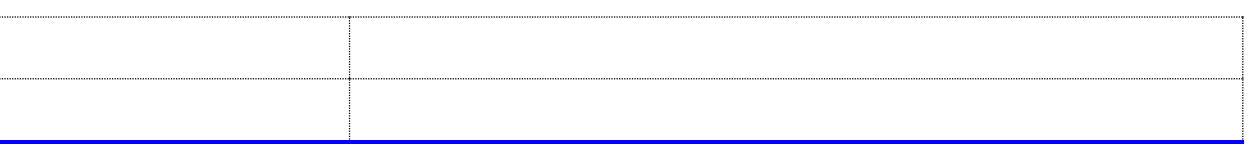

**Tabla 3: Referencias**

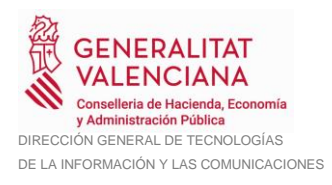

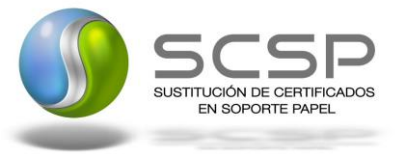

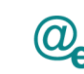

# <span id="page-6-0"></span>**3 Descripción del Sistema**

En la política de hacer más sencilla la relación del ciudadano con la Administración General del Estado, en Ley 39/2015, de 1 de octubre, del Procedimiento Administrativo Común de las Administraciones Públicas, en su artículo 28.2, se establece que los interesados en un procedimiento administrativo tienen derecho a no aportar documentos que ya se encuentren en poder de la Administración actuante o hayan sido elaborados por cualquier otra Administración. La administración actuante podrá consultar o recabar dichos documentos salvo que el interesado se opusiera a ello.

El Servicio de verificación de datos, permite que cualquier organismo de la Administración, pueda verificar dichos datos, sin necesidad de solicitar la aportación de los correspondientes documentos acreditativos, permitiendo así hacer efectiva esta supresión.

La Plataforma de Intermediación de Servicios del Estado, (PID), permite intermediar cualquier tipo de certificado emitido por los Organismos Estatales que sea necesario dentro de cualquier procedimiento de tramitación que requiera de dicha información. Dicha plataforma hace uso de la infraestructura existente del Servicio de Verificación de Datos (SVD) para reaprovechar todas las características de estabilidad, monitorización y disponibilidad de la misma.

La Plataforma Autonómica de Interoperabilidad de la Comunidad Valenciana, PAI, que actuará de nodo de interoperabilidad entre la AEAT y los organismos gestores de la Administración Autonómica y Local en la Comunidad Valenciana, susceptibles de proporcionar algún tipo de trámite administrativo a los ciudadanos.

En el presente documento se trata el Servicio Web de Impuesto de Actividades Económicas – 10 Epígrafes, (IAE10).

#### <span id="page-6-1"></span>**3.1.1 Proceso de Consulta de Impuesto de Actividades Económicas – 10 Epígrafes**

La PAI será la responsable de consultar al servicio de Impuesto de Actividades Económicas – 10 Epígrafes.

Las aplicaciones externas que deseen consultar este servicio, lo harán a través de la PAI. Ésta será la responsable de la identificación y autenticación de aplicaciones, así como del intercambio de los mensajes entre la aplicación y la Agencia Tributaria.

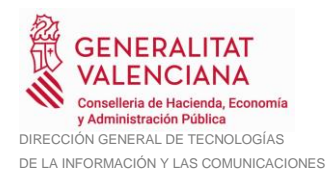

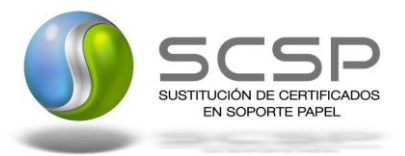

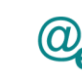

#### 3.1.1.1 *Obtención de Impuesto de Actividades Económicas – 10 Epígrafes a través de petición WebService*

Los usuarios (Aplicaciones Externas) podrán acceder al servicio a través del WebService expuesto por la Plataforma de Interoperabilidad.

Para ello, las unidades gestoras enviarán a dicho WebService una petición firmada con un certificado reconocido.

El sistema autorizará la consulta en caso de que la aplicación que realiza la consulta tenga el permiso necesario. Una vez autorizada la operación, se enrutará la petición del usuario al Servicio de la Agencia Tributaria para obtener la información requerida.

Se utilizarán dos certificados distintos:

- Para el establecimiento de la conexión SSL se utilizará el certificado que proporcione la PAI.
- Para la firma del mensaje XML, siguiendo las especificaciones de XMLDSig, el certificado de sello de órgano del organismo cesionario (consumidor). El NIF de persona jurídica incluido en el mismo debe coincidir con el incluido en el tag <IdentificadorSolicitante>.

Firma: en XMLDSig. Se deberá enviar obligatoriamente el tag X509Certificate para poder autenticar el mensaje.

Nodo de firma: todo el BODY del SOAP.

Encoding: preferentemente UTF-8 y, si no, ISO-8859-15.

Todas las operaciones realizadas quedarán registradas.

En los siguientes puntos, se especifican los mensajes que se intercambian en las comunicaciones establecidas durante la consulta del servicio web.

Este servicio devuelve al solicitante (organismo público) un conjunto de 10 epígrafes del Impuesto de Actividades Económicas en los que se encuentra matriculado (de alta o de baja) un contribuyente o titular en la fecha actual.

FECHA DISPONIBILIDAD: 1 de enero de cada año Ejemplo: El 1 de enero de 2014 estará disponible los datos del ejercicio 2014.

NUMERO DE EJERCICIOS DISPONIBLES: 1 (el año en curso)

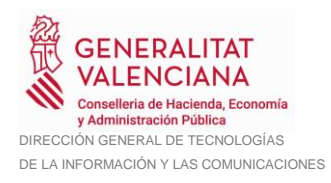

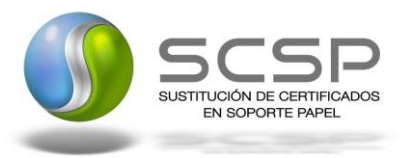

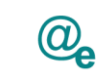

#### <span id="page-8-0"></span>**3.2 Datos de Acceso a la Plataforma de Interoperabilidad para el Servicio Web de Impuesto de Actividades Económicas – 10 Epígrafes**

A continuación se detallan los datos de acceso al Servicio Web de Impuesto de Actividades Económicas – 10 Epígrafes

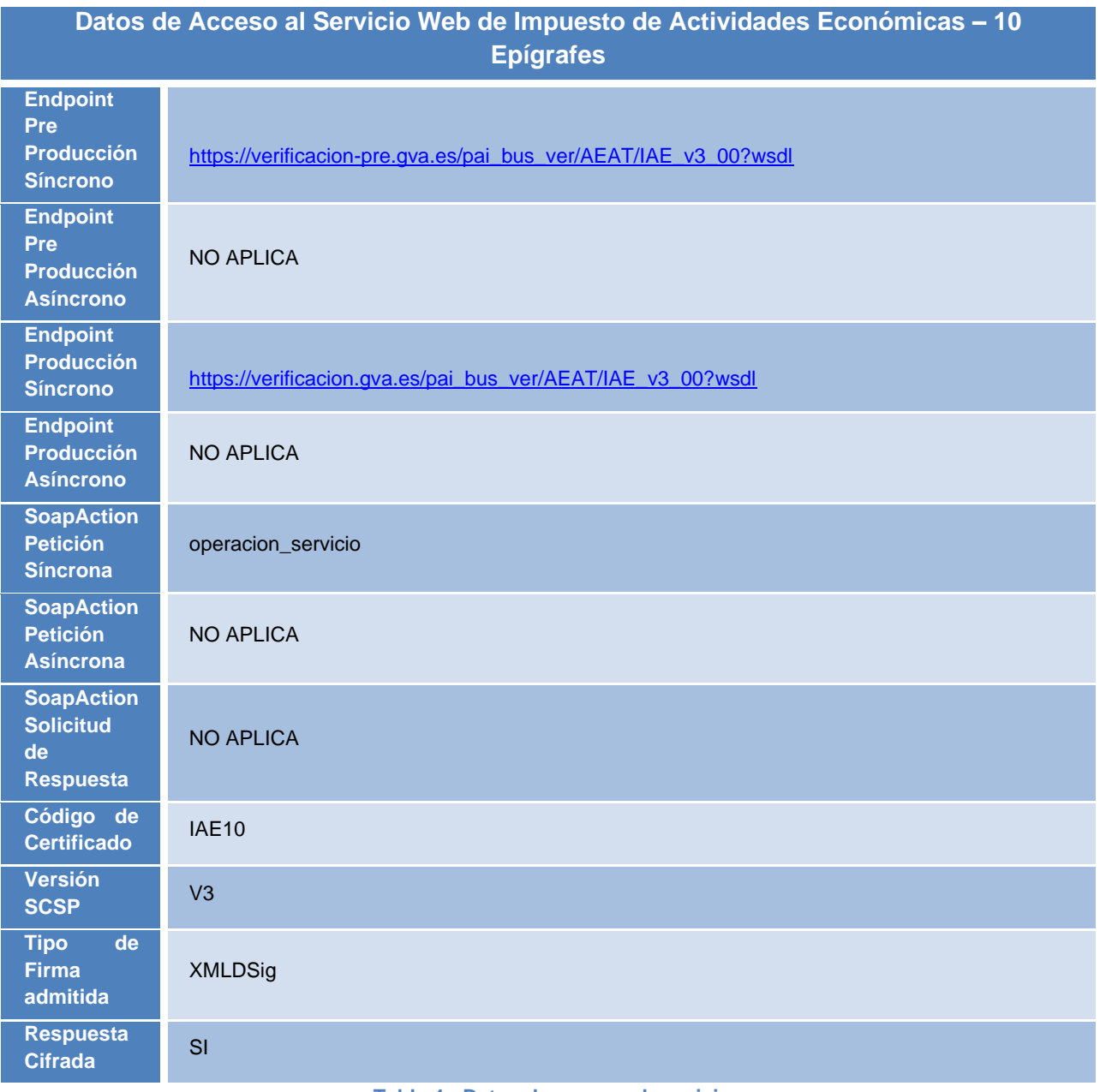

#### **Tabla 4.- Datos de acceso al servicio**

Es necesaria autenticación de cliente. Los mensajes irán con protocolo seguro SSL.

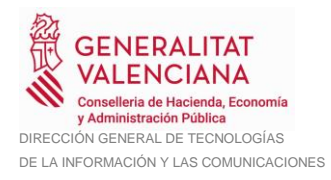

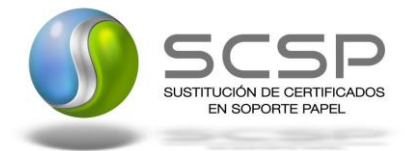

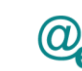

**Nodo de firma**: todo el BODY del SOAP.

**Encoding**: preferentemente UTF-8 y, si no, ISO-8859-15.

# <span id="page-9-0"></span>**3.3 INTERCAMBIO DE MENSAJES**

Todos los mensajes intercambiados deben firmarse y para ello es necesario disponer de un certificado digital que sea reconocido por la PAI y la PID (@firma).

Las peticiones realizadas al Servicio Web de Impuesto de Actividades Económicas – 10 Epígrafes, se pueden llevar a cabo a través de una comunicación **síncrona,** en la cual, un usuario realiza una petición al servicio deseado y permanece a la espera de la respuesta.

No se aceptan ni soportan comunicaciones asíncronas ni multipeticiones, en este último caso, aunque el esquema de SCSP V3 permite el envío de varias solicitudes en una única petición, **este servicio sólo admitirá una única solicitud de información dentro de cada petición recibida**.

#### <span id="page-9-1"></span>**3.3.1 Interfaz proporcionada por la Plataforma de Interoperabilidad para el Servicio Web de Impuesto de Actividades Económicas – 10 Epígrafes**

A continuación se introduce el WSDL que describe los servicios de red como un conjunto de puntos finales que operan sobre mensajes que contienen información orientada a documentos o a procesos.

#### <span id="page-9-2"></span>*3.3.1.1 Protocolo Síncrono*

Este servicio contiene una única operación 'operacion\_servicio'. El tipo de transporte para la operación es SOAP.

Para este servicio web es preciso indicar por un lado el código de certificado asociado al Servicio Web de Impuesto de Actividades Económicas 10 Epígrafes (IAE10) en los datos generales de petición para lo cual en los tag siguientes se consignará, por ejemplo:

#### **schema\_JAV3\_IAE10\_peticion.xsd**

. . . <CodigoCertificado> IAE10

. . .

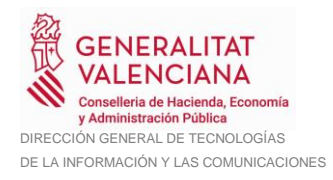

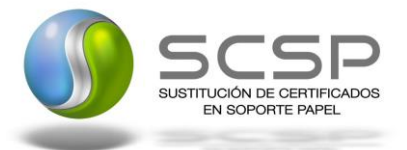

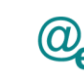

Este servicio se ofrece solo en modo síncrono (una única solicitud por petición).

El valor que tome la variable *servidor de conexión* dependerá del entorno sobre el que se realice la petición:

• **Preproducción**: [https://verificacion](https://verificacion-pre.gva.es/pai_bus_ver/AEAT/IAE_v3_00?wsdl)[pre.gva.es/pai\\_bus\\_ver/AEAT/IAE\\_v3\\_00?wsdl](https://verificacion-pre.gva.es/pai_bus_ver/AEAT/IAE_v3_00?wsdl)

A través de ella se podrán consultar únicamente unos NIF de pruebas preparados para que se puedan validar los diferentes casos de uso relativos al servicio web. De esta manera, se permite obtener contestación simulada con los tipos de respuesta más frecuentes. Esto se consigue completando el campo NIF los datos de prueba XXXXXXXXX, YYYYYYYYY o ZZZZZZZZZZ , A02503415, 99999357A, 89890006A (sin más datos identificativos).

Para cada uno de estos casos se obtienen datos simulados que son equivalentes a los que se hubieran obtenido al consultar un contribuyente real.

Para poder usar el entorno de integración es necesario informar, en el formulario de autorización al WS, los campos relativos al certificado electrónico que se empleará para la autenticación y firma del servicio.

**Producción: [https://verificacion.gva.es/pai\\_bus\\_ver/AEAT/IAE\\_v3\\_00?wsdl](https://verificacion.gva.es/pai_bus_ver/AEAT/IAE_v3_00?wsdl)l** 

Devolverá datos reales que, además, están sujetos a la Ley de Protección de Datos (se guarda un log que está a disposición de cualquier requerimiento judicial); por este motivo se ha implementado en el entorno de Producción un tratamiento especial de NIF "FICTICIOS" que permite obtener contestaciones simuladas con los tipos de respuesta más frecuentes. Esto se consigue completando el campo NIF con los datos XXXXXXXXX, YYYYYYYYY o ZZZZZZZZZZ (sin más datos identificativos).

```
<?xml version="1.0" encoding="UTF-8"?>
<WL5G3N0:definitions targetNamespace="ns_wsdl_servicio"
xmlns:WL5G3N0="http://schemas.xmlsoap.org/wsdl/"
xmlns:WL5G3N1="http://www.w3.org/2000/09/xmldsig#"
xmlns:WL5G3N2="http://intermediacion.redsara.es/scsp/esquemas/V3/peticion"
xmlns:WL5G3N3="http://intermediacion.redsara.es/scsp/esquemas/V3/respuesta"
xmlns:WL5G3N4="ns_wsdl_servicio"
xmlns:WL5G3N5="http://schemas.xmlsoap.org/wsdl/soap/">
    <WL5G3N0:types>
         <xs:schema attributeFormDefault="unqualified"
elementFormDefault="qualified"
```
#### **Contrato de Integración de Servicio Web de Impuesto de Actividades Económicas – 10 Epígrafes**

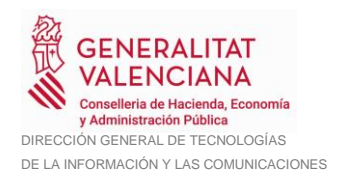

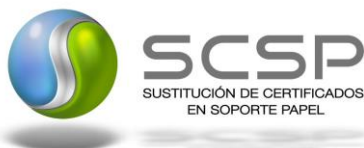

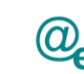

```
targetNamespace="http://www.aeat.es/ns_schema_wsdl_servicio"
xmlns:ds="http://www.w3.org/2000/09/xmldsig#"
xmlns:http="http://schemas.xmlsoap.org/wsdl/http/"
xmlns:mime="http://schemas.xmlsoap.org/wsdl/mime/"
xmlns:ns_wsdl="ns_wsdl_servicio"
xmlns:ppp="http://intermediacion.redsara.es/scsp/esquemas/V3/peticion"
xmlns:rrr="http://intermediacion.redsara.es/scsp/esquemas/V3/respuesta"
xmlns:soap="http://schemas.xmlsoap.org/wsdl/soap/"
xmlns:soapenc="http://schemas.xmlsoap.org/soap/encoding/"
xmlns:tsd="http://www.aeat.es/ns_schema_wsdl_servicio"
xmlns:xs="http://www.w3.org/2001/XMLSchema">
              <xs:import
namespace="http://intermediacion.redsara.es/scsp/esquemas/V3/respuesta"
schemaLocation="https://verificacion-
pre.gva.es/pai_bus_ver/AEAT/IAE_v3_00?SCHEMA/pai_bus_ver/AEAT/iae/sincrona/w
sdl/schema_JAV3_IAE10_respuesta"/>
              <xs:import
namespace="http://intermediacion.redsara.es/scsp/esquemas/V3/peticion"
schemaLocation="https://verificacion-
pre.gva.es/pai_bus_ver/AEAT/IAE_v3_00?SCHEMA/pai_bus_ver/AEAT/iae/sincrona/w
sdl/schema_JAV3_IAE10_peticion"/>
              <xs:import namespace="http://www.w3.org/2000/09/xmldsig#"
schemaLocation="https://verificacion-
pre.gva.es/pai_bus_ver/AEAT/IAE_v3_00?SCHEMA/pai_bus_ver/AEAT/iae/sincrona/w
sdl/xmldsig-core-schema"/>
         </xs:schema>
    </WL5G3N0:types>
    <WL5G3N0:message name="headers">
         <WL5G3N0:part element="WL5G3N1:Signature" name="Signature"/>
    </WL5G3N0:message>
    <WL5G3N0:message name="peticion_servicio">
         <WL5G3N0:part element="WL5G3N2:Peticion" name="peticion"/>
    </WL5G3N0:message>
    <WL5G3N0:message name="respuesta_servicio">
         <WL5G3N0:part element="WL5G3N3:Respuesta" name="respuesta"/>
    </WL5G3N0:message>
    <WL5G3N0:portType name="tipo_puerto">
         <WL5G3N0:operation name="operacion_servicio">
              <WL5G3N0:input message="WL5G3N4:peticion_servicio"/>
              <WL5G3N0:output message="WL5G3N4:respuesta_servicio"/>
         </WL5G3N0:operation>
    </WL5G3N0:portType>
    <WL5G3N0:binding name="wsdl_binding" type="WL5G3N4:tipo_puerto">
         <WL5G3N5:binding style="document"
transport="http://schemas.xmlsoap.org/soap/http"/>
         <WL5G3N0:operation name="operacion_servicio">
              <WL5G3N5:operation soapAction="urn:#operacion_servicio"/>
              <WL5G3N0:input>
                   <WL5G3N5:body use="literal"/>
                   <WL5G3N5:header message="WL5G3N4:headers"
part="Signature" use="literal"/>
              </WL5G3N0:input>
              <WL5G3N0:output>
                   <WL5G3N5:body use="literal"/>
```
**Contrato de Integración de Servicio Web de Impuesto de Actividades Económicas – 10 Epígrafes**

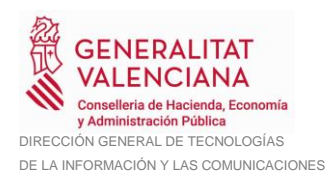

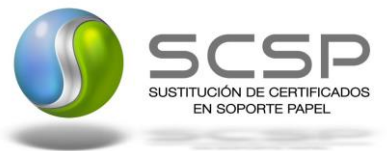

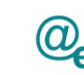

<WL5G3N5:header message=**"WL5G3N4:headers"** part=**"Signature"** use=**"literal"**/> </WL5G3N0:output> </WL5G3N0:operation> </WL5G3N0:binding> <WL5G3N0:service name=**"servicio"**> <WL5G3N0:documentation>**OSB Service**</WL5G3N0:documentation> <WL5G3N0:port binding=**"WL5G3N4:wsdl\_binding"** name=**"puerto\_servicio"**> <WL5G3N5:address location=**"https://verificacionpre.gva.es/pai\_bus\_ver/AEAT/IAE\_v3\_00"**/> </WL5G3N0:port> </WL5G3N0:service> </WL5G3N0:definitions>

#### <span id="page-12-0"></span>**3.3.2 Servicio Web de Impuesto de Actividades Económicas – 10 Epígrafes**

Los mensajes de intercambio son de la siguiente manera:

- "Petición"
	- o Tiene un apartado de "Datos genéricos".
	- o Tiene un apartado de "Datos específicos" (ej. Ejercicio).
- "Respuesta"

Cuando el mensaje de "Petición" se ha recibido correctamente y se está en disposición de procesar la información solicitada, entonces se emitirá el documento XML"Respuesta" con la información que corresponda. En este caso, estará compuesto de:

- Datos genéricos.
- Datos específicos.
- SOAP Fault

Cuando el mensaje de "Petición" tiene algún problema (como por ejemplo, firma inválida, certificado X509 revocado, error en la comunicación, error en la validación de esquema, que no sea posible acceder a la BD, etc.) entonces se generará un SOAP Fault.

Los mensajes de "Respuesta" y de SOAP Fault son incompatibles entre sí, de modo que se generará uno u otro, pero no ambos a la vez.

#### <span id="page-12-1"></span>*3.3.2.1 Mensaje de Petición al Servicio Web de Impuesto de Actividades Económicas – 10 Epígrafes*

A continuación se recoge el esquema de validación del mensaje de petición que debe recibir el servicio web de la plataforma de interoperabilidad.

Como se aprecia en la *Figura 1 [Mensaje de petición al](#page-15-0)* , la petición estará formada por dos ramas de información, la rama definida como *Atributos*, y la de *Solicitudes*.

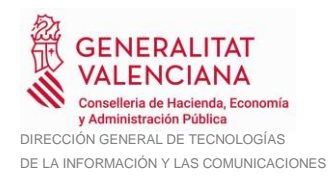

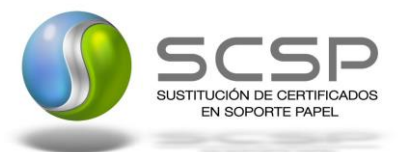

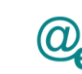

La rama *Atributos*, contiene los datos de control relativos a toda la petición, y la rama *Solicitudes* contiene la información concreta de la petición realizada.

La rama *Transmisiones* contiene información con:

- *DatosGenericos* que siguen el esquema especificado en el proyecto de Sustitución de Certificado en Soporte Papel, el cual recoge todas las consideraciones legales a tener en cuenta en la transmisión de datos entre Administraciones.
- *DatosEspecificos*, **contendrá todos los datos de la petición necesarios por el organismo externo**. El detalle de esta rama se ve en el apartado [3.3.2.5](#page-31-0) [Datos](#page-31-0)  [Específicos del Servicio para .](#page-31-0)

A continuación se define el significado de las distintas etiquetas utilizadas sobre la definición del esquema de petición:

Emisor: Organismo requirente. Receptor: AEAT.

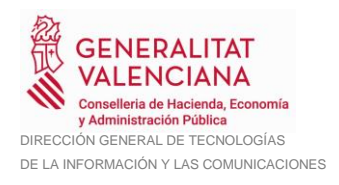

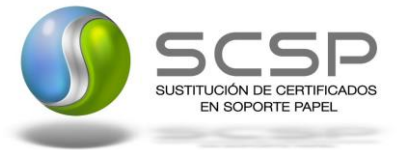

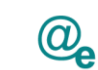

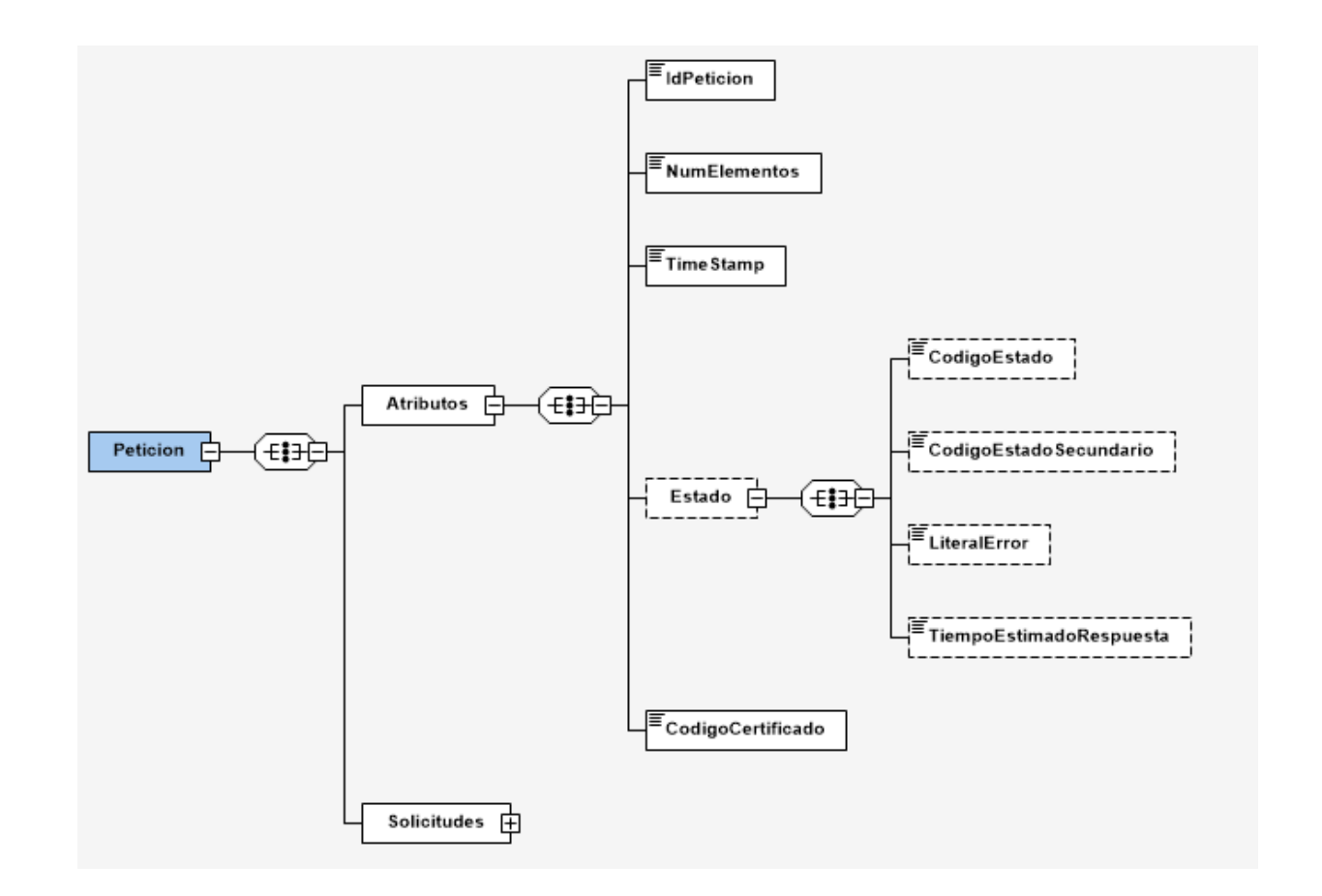

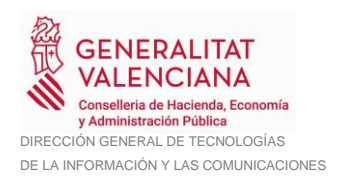

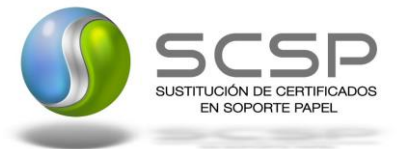

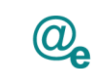

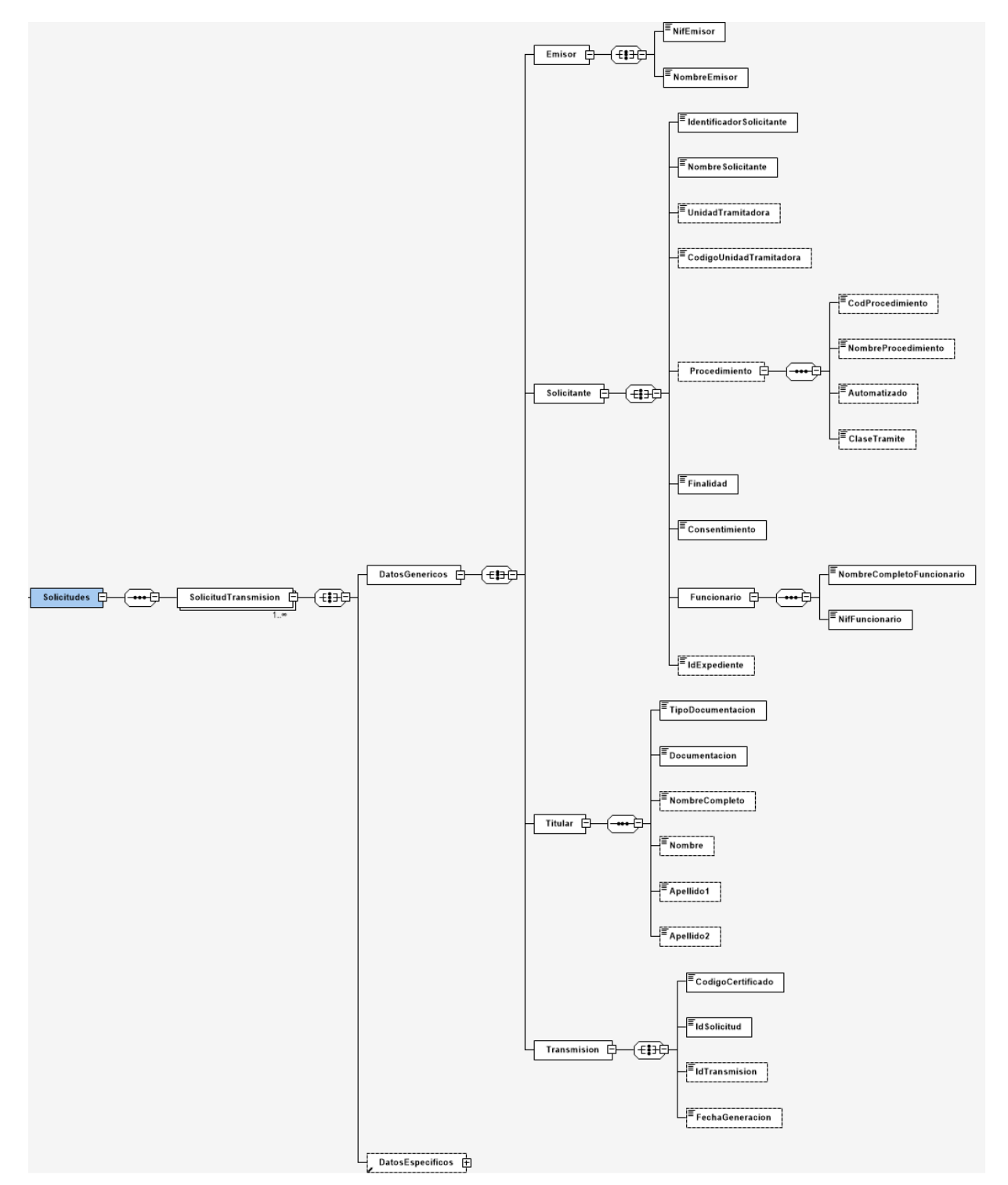

<span id="page-15-0"></span>*Figura 1 Mensaje de petición al Servicio Web de Impuesto de Actividades Económicas – 10 Epígrafes*

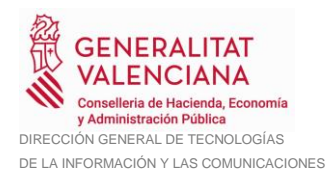

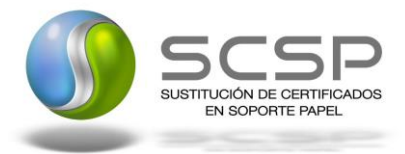

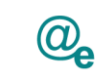

#### <span id="page-16-0"></span>*3.3.2.2 Formato de los Datos de la Petición al Servicio Web de Impuesto de Actividades Económicas – 10 Epígrafes*

En la siguiente tabla se resume el tipo de dato y la información que contienen cada uno de los campos del mensaje de petición.

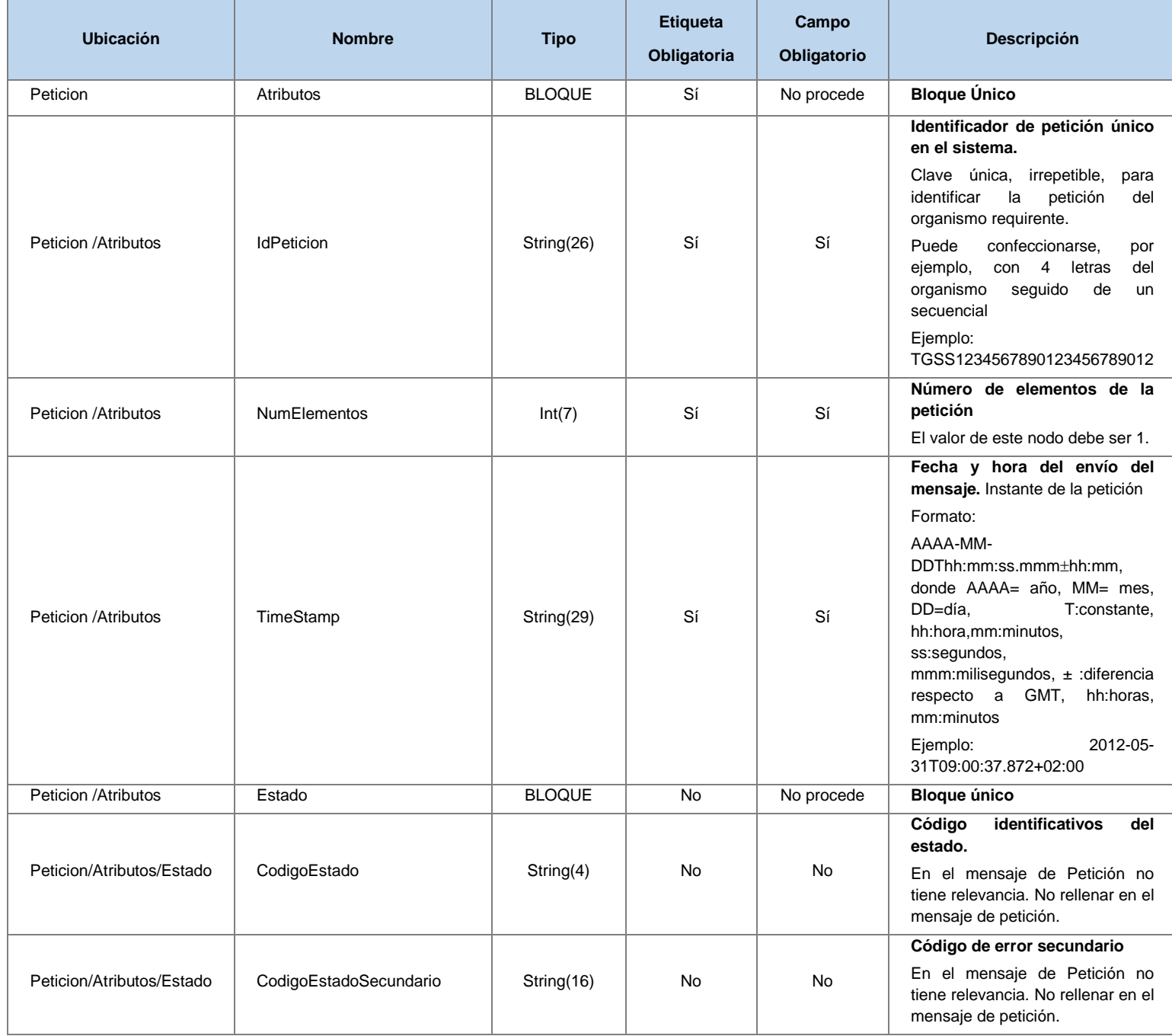

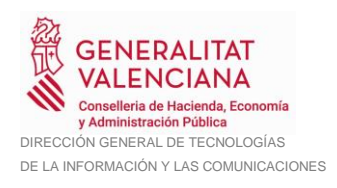

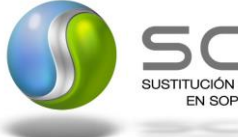

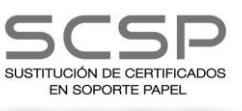

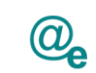

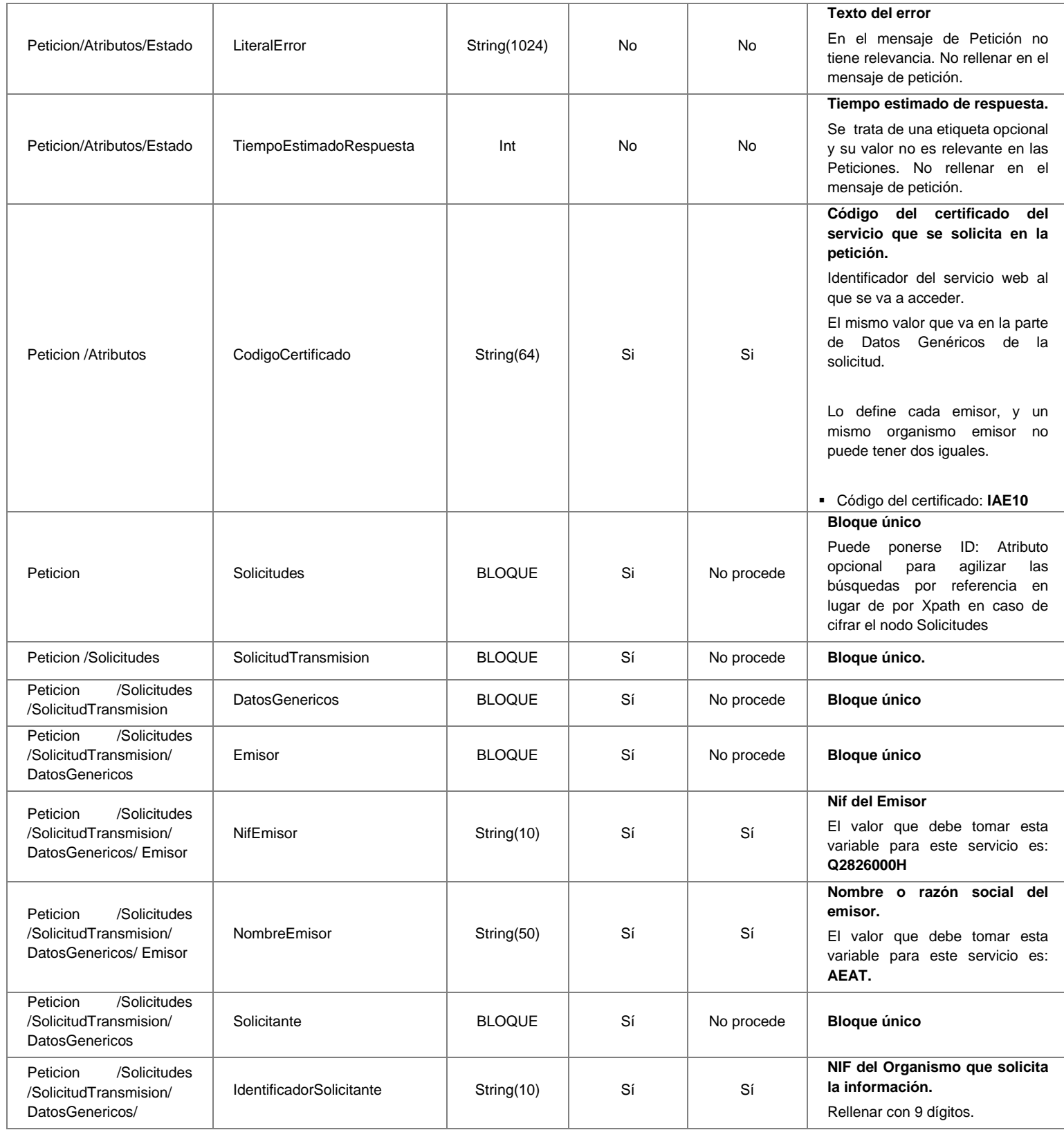

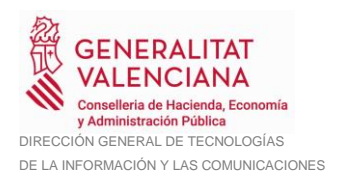

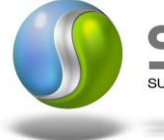

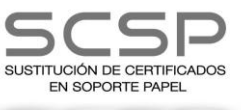

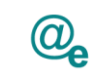

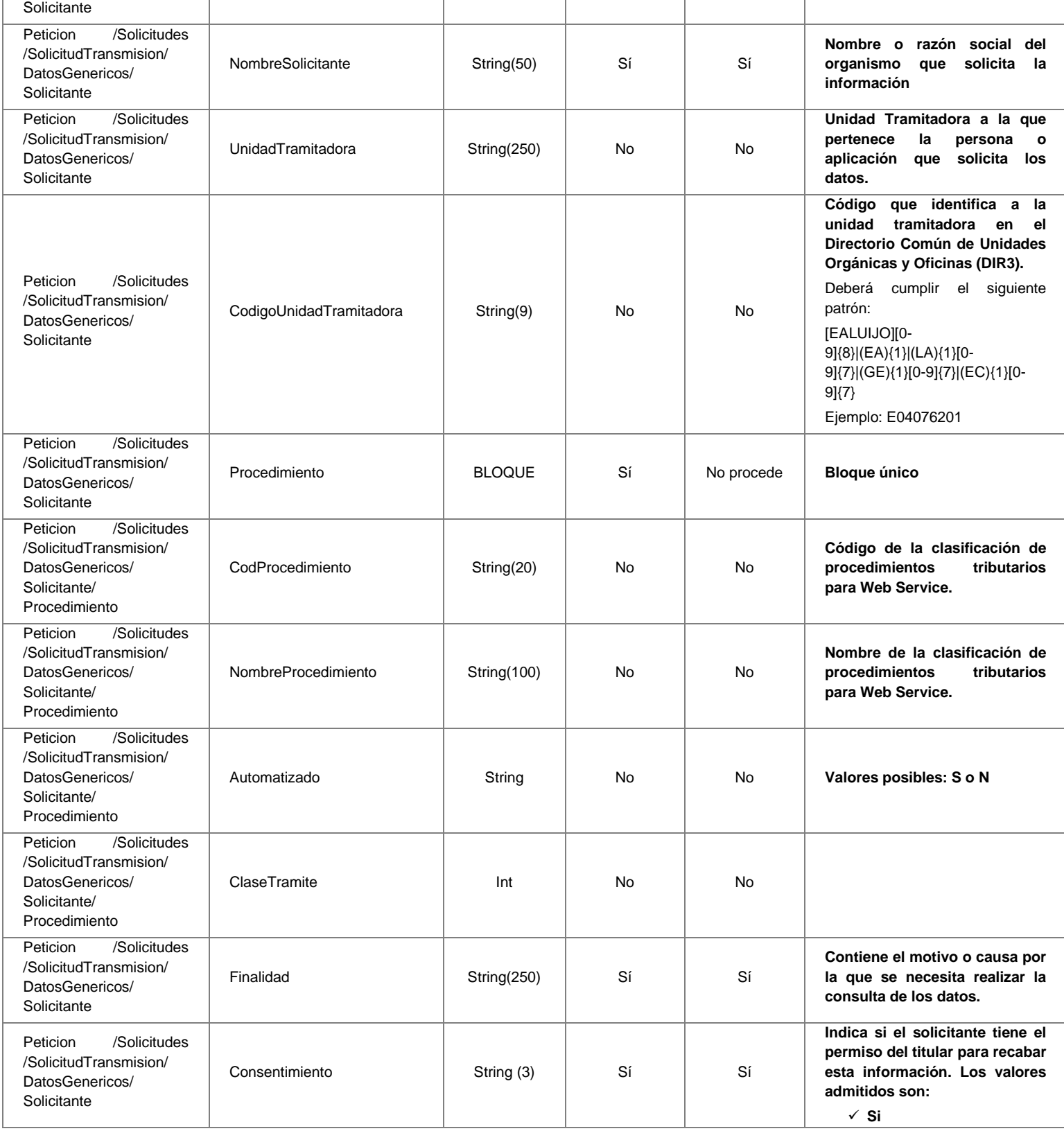

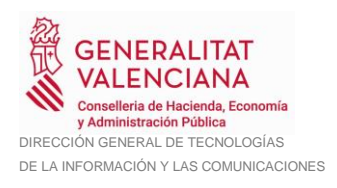

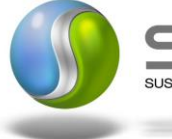

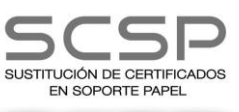

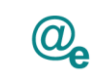

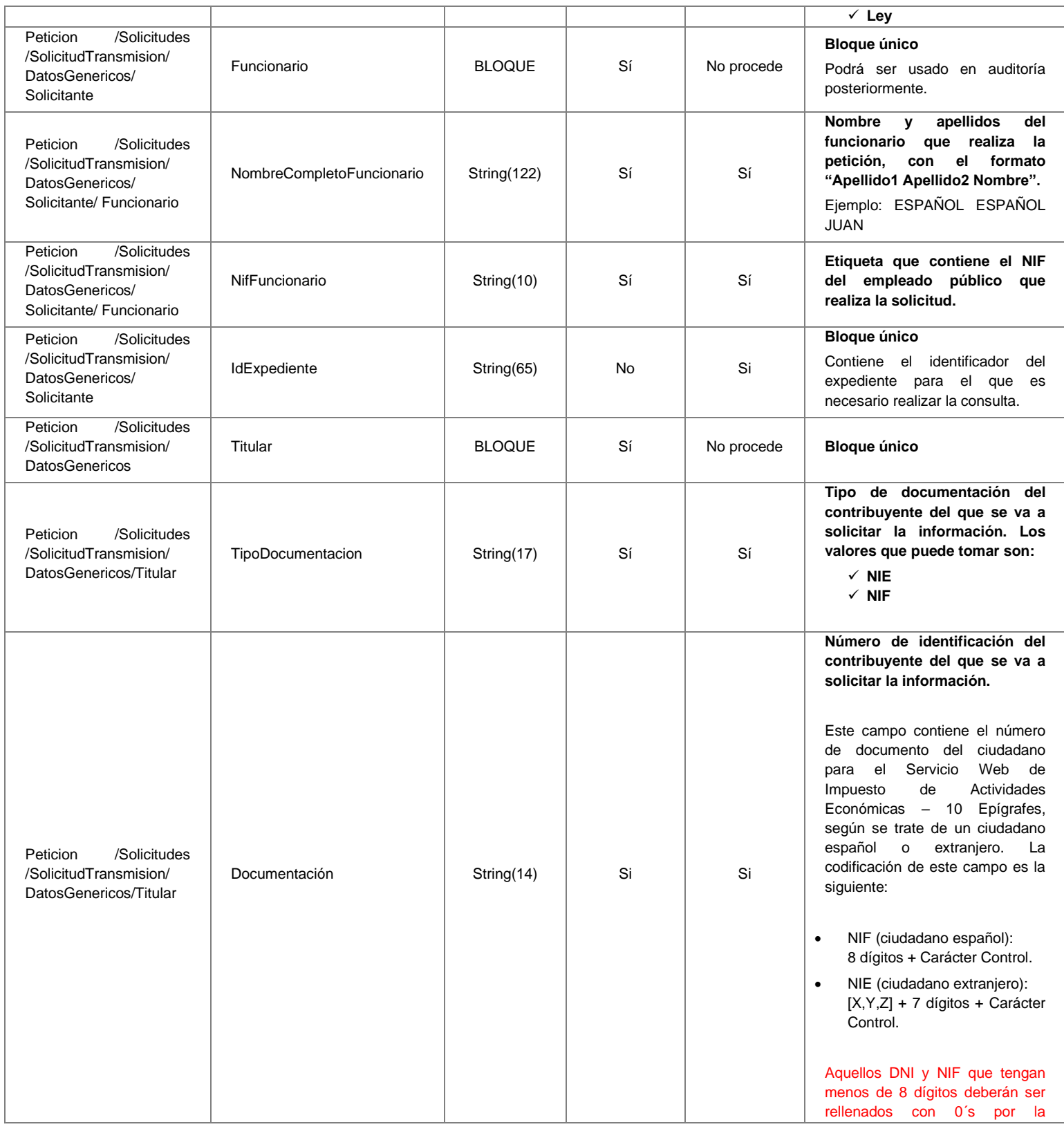

20 / 43

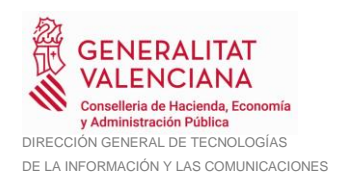

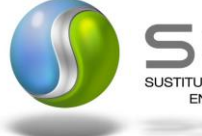

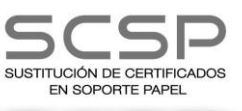

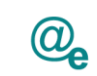

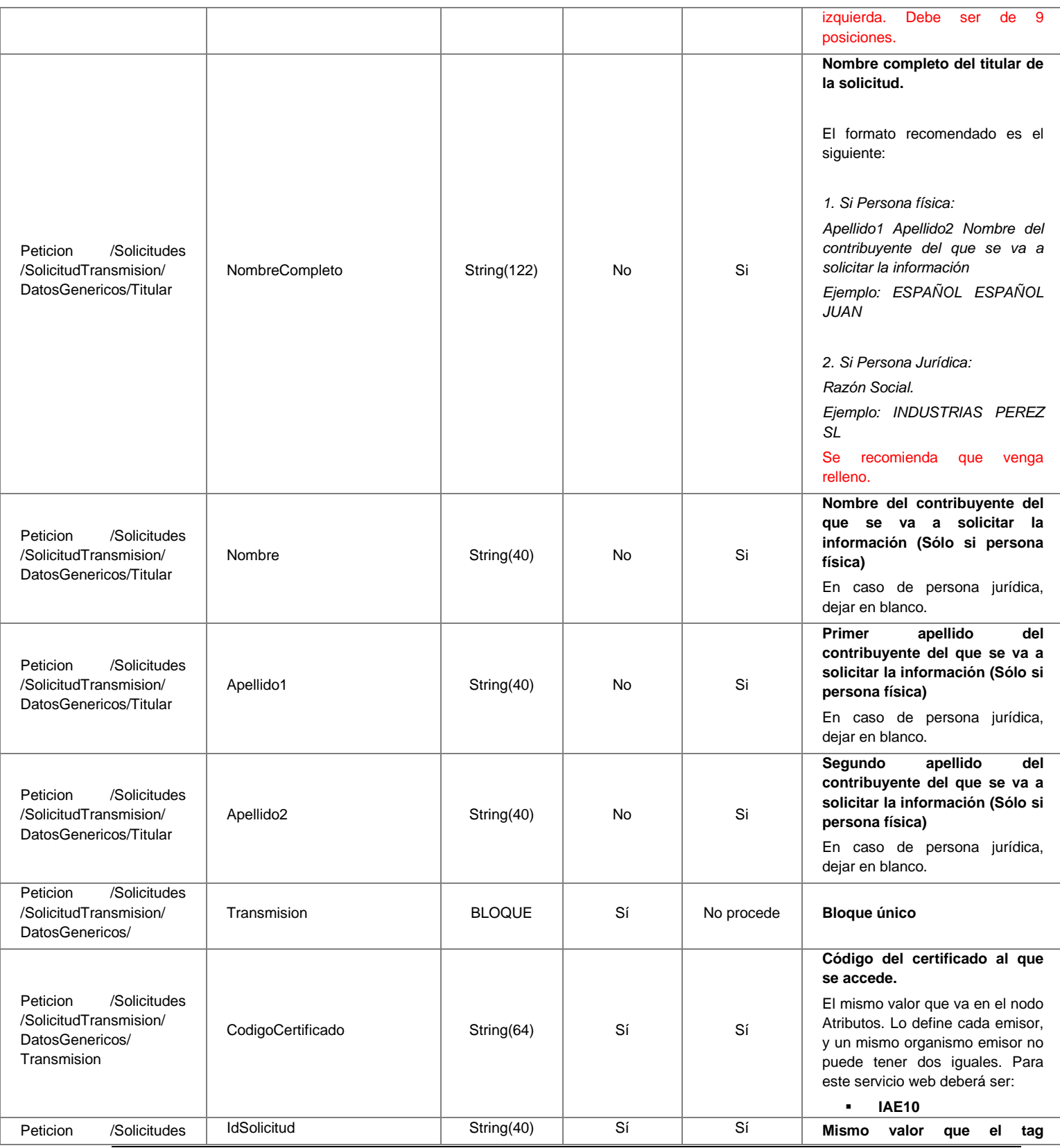

**Contrato de Integración de Servicio Web de Impuesto de Actividades Económicas – 10 Epígrafes**

21 / 43

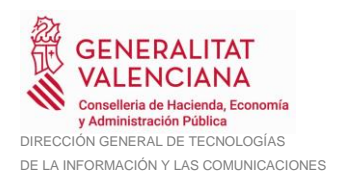

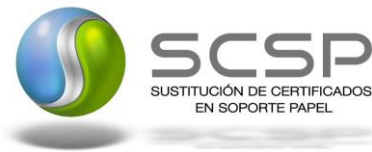

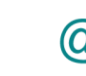

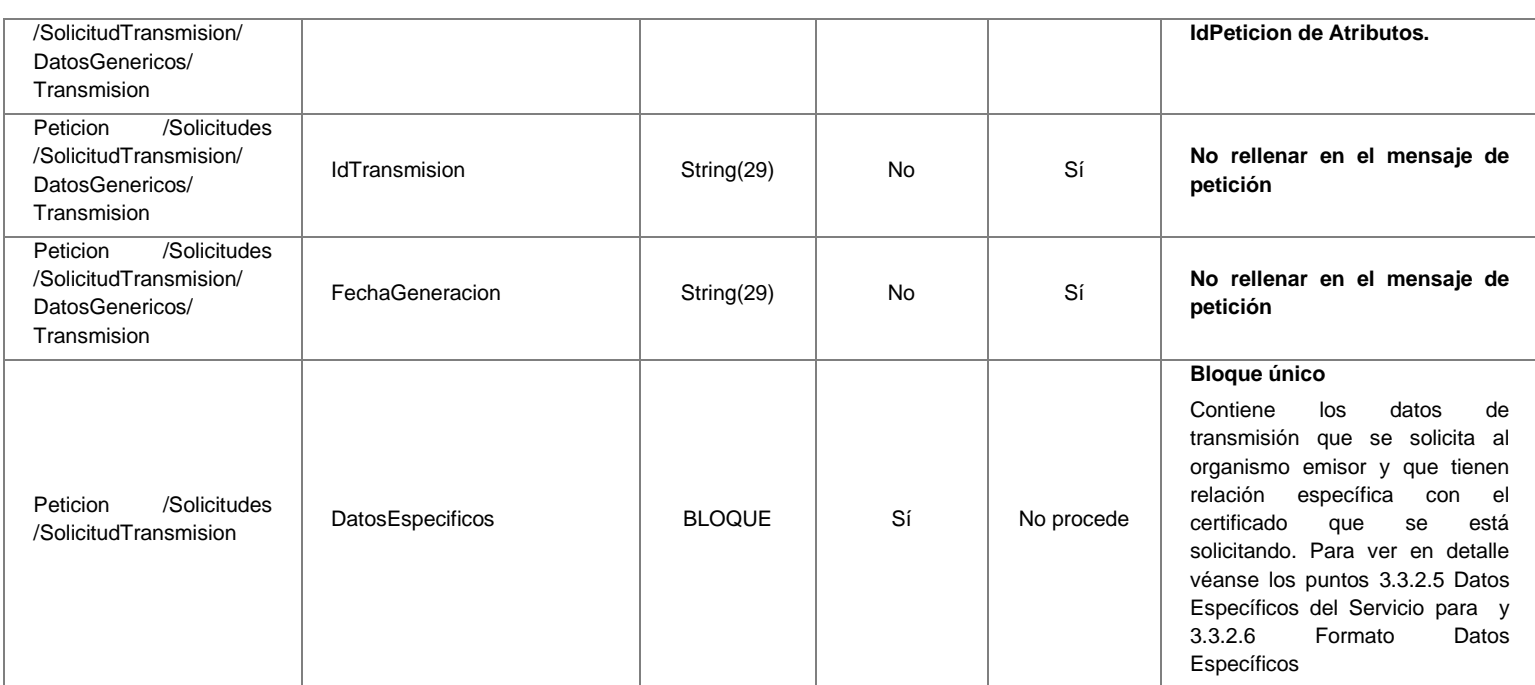

### <span id="page-21-0"></span>*3.3.2.3 Mensaje de Respuesta del Servicio Web de Impuesto de Actividades Económicas – 10 Epígrafes*

A continuación se recoge el mensaje de respuesta que debe devolver el Servicio Web de Impuesto de Actividades Económicas – 10 Epígrafes a una petición concreta.

La respuesta estará formada por dos ramas de información, la rama definida como *Atributos*, y la de *Transmisiones*.

La rama *Atributos* contiene los datos de control relativos a toda la respuesta y la codificación de la respuesta obtenida.

La rama *Transmisiones* contiene información con:

*DatosGenericos* que siguen el esquema especificado en el proyecto de Sustitución de Certificado en Soporte Papel, el cual recoge todas las consideraciones legales a tener en cuenta en la transmisión de datos entre Administraciones.

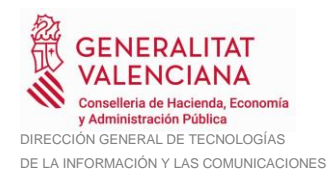

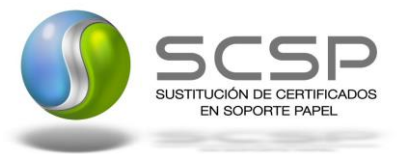

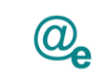

*DatosEspecificos*, **contendrá todos los datos de la respuesta dada por la AEAT** e información de errores cuando aplique. El detalle de esta rama se ve en el siguiente apartado.

Emisor: AEAT. Receptor: Organismo requirente

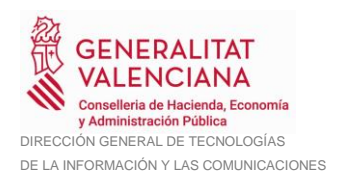

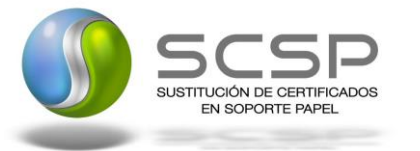

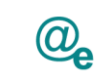

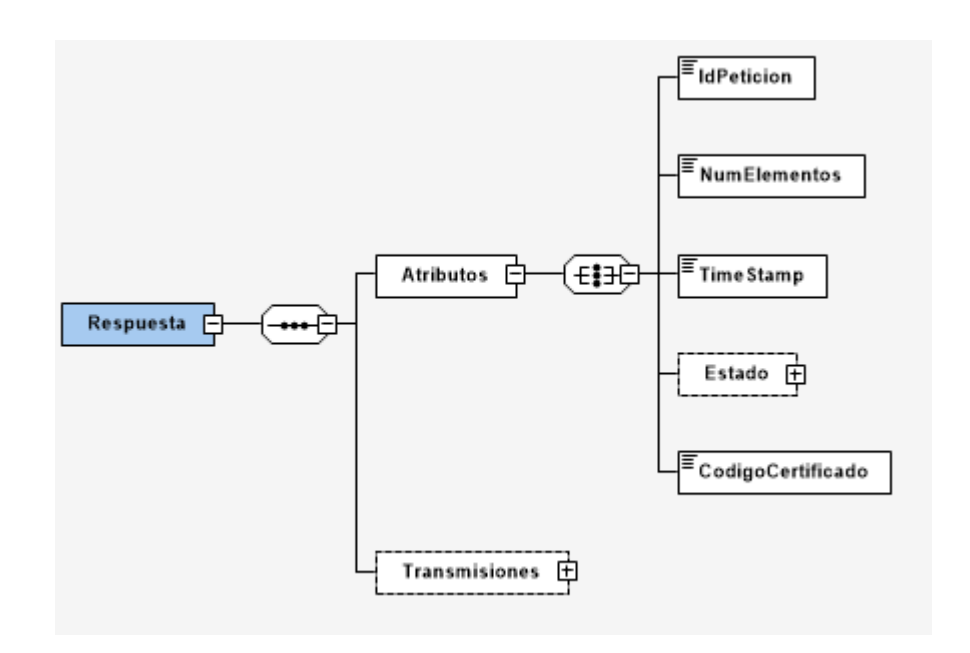

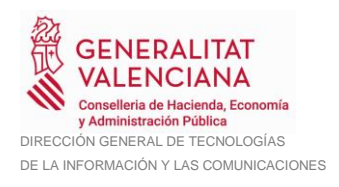

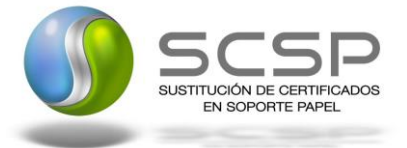

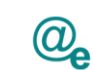

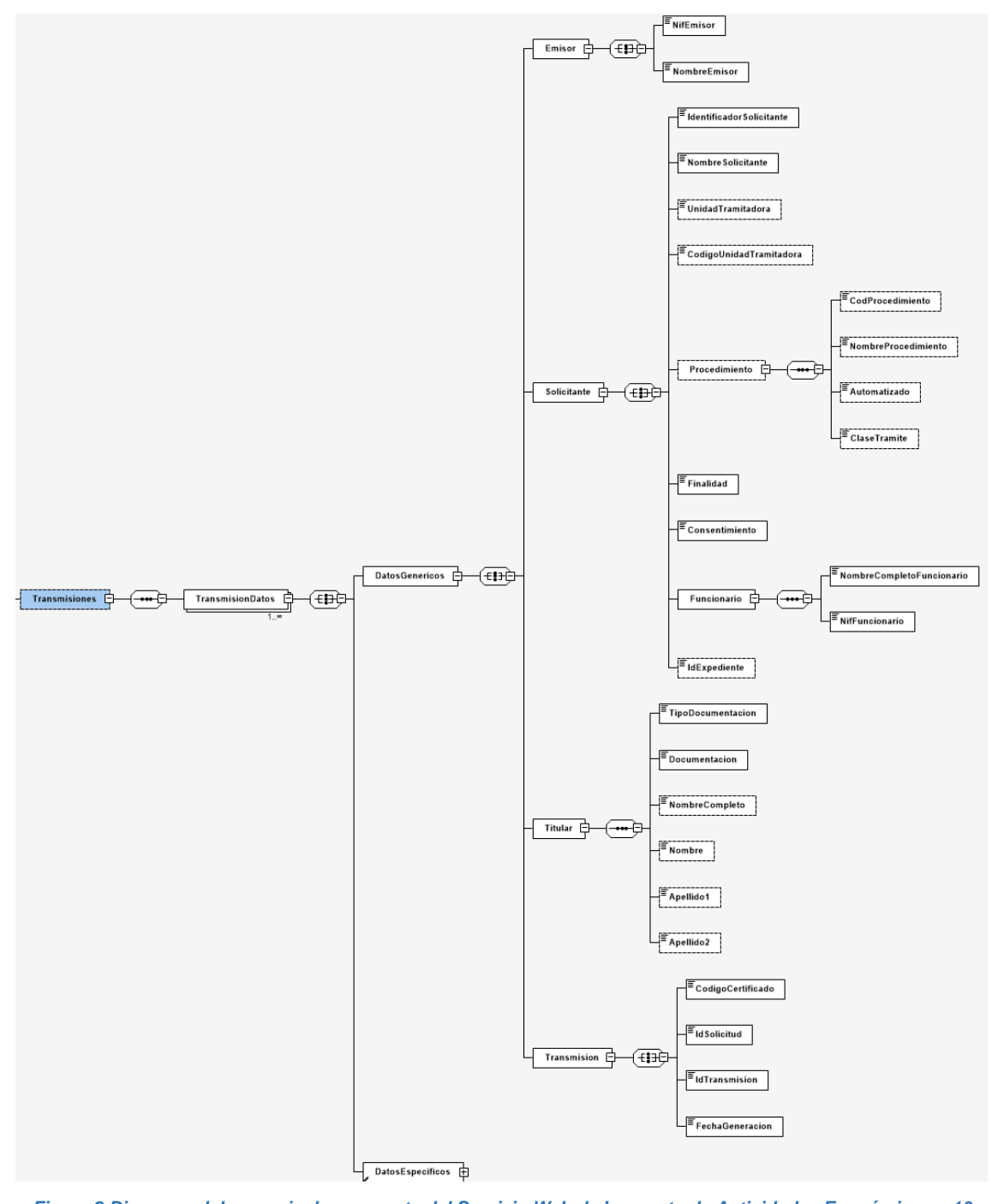

*Figura 2 Diagrama del mensaje de respuesta del Servicio Web de Impuesto de Actividades Económicas – 10 Epígrafes*

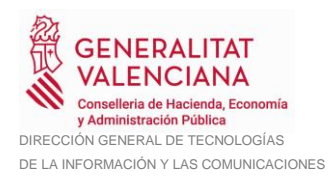

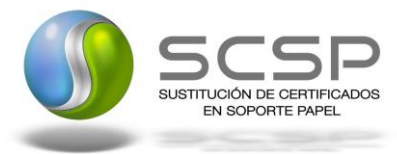

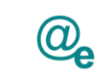

#### <span id="page-25-0"></span>*3.3.2.4 Formato de los Datos de la Respuesta del Servicio Web de Impuesto de Actividades Económicas – 10 Epígrafes*

En la siguiente tabla se resume el tipo de dato y la información que contienen cada uno de los campos del mensaje de respuesta.

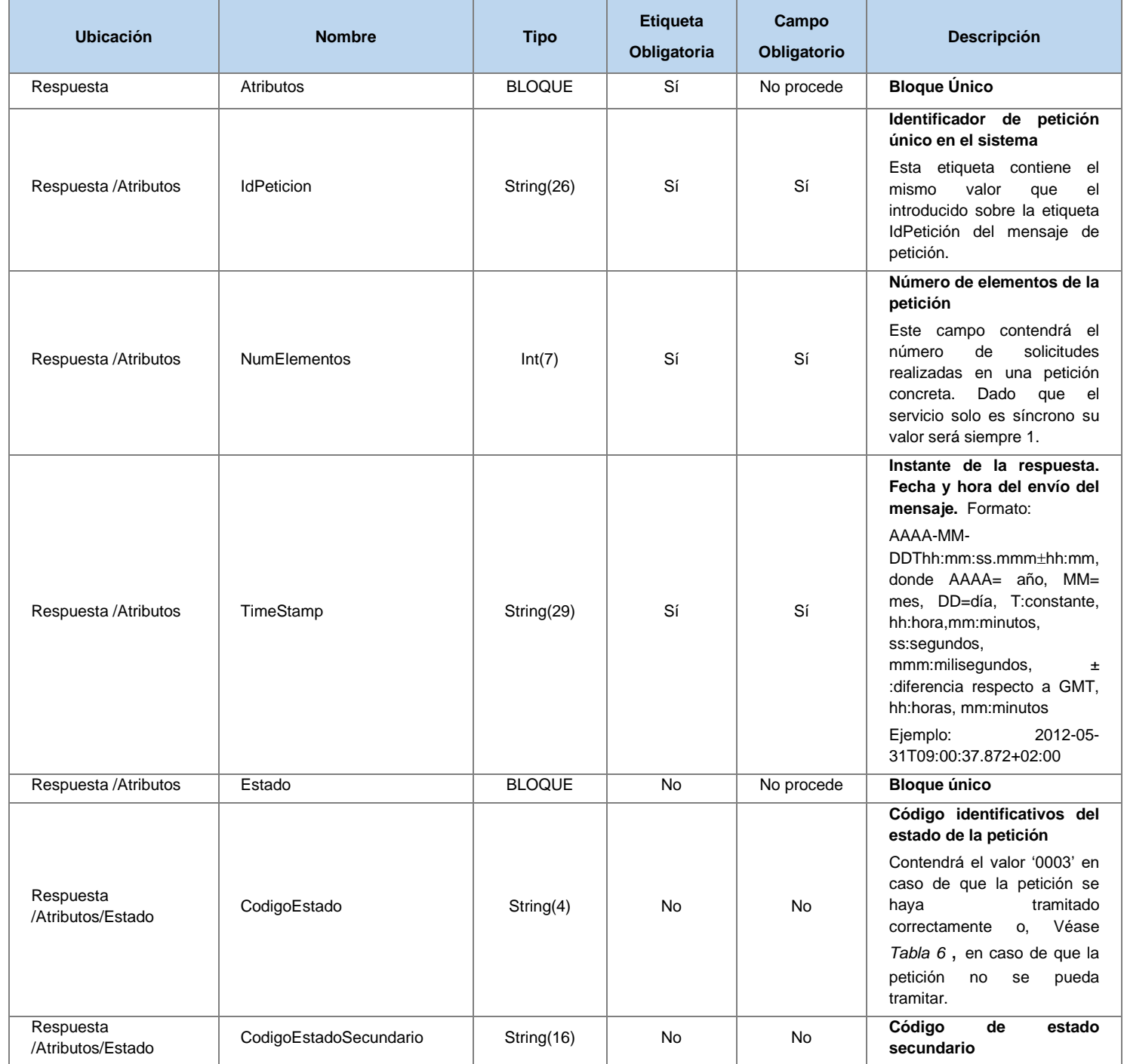

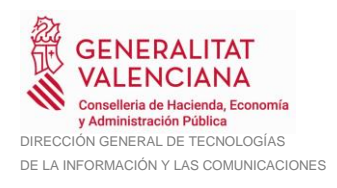

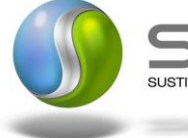

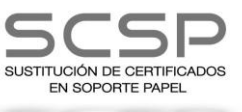

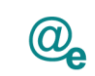

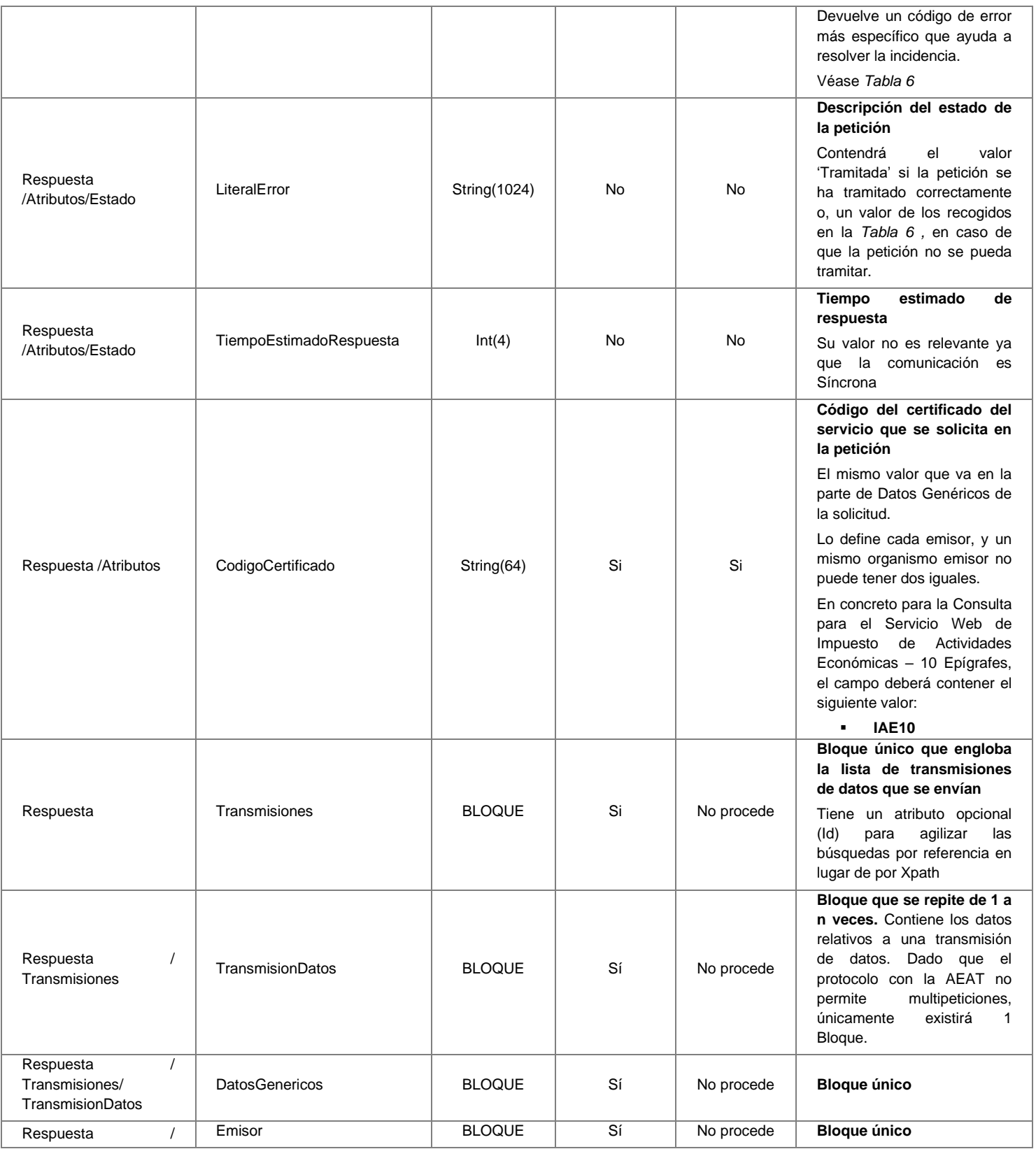

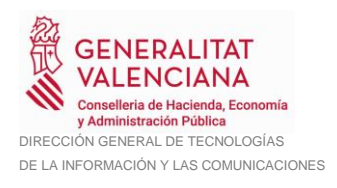

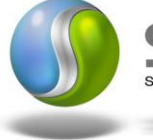

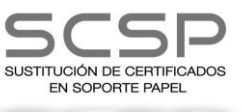

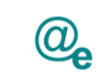

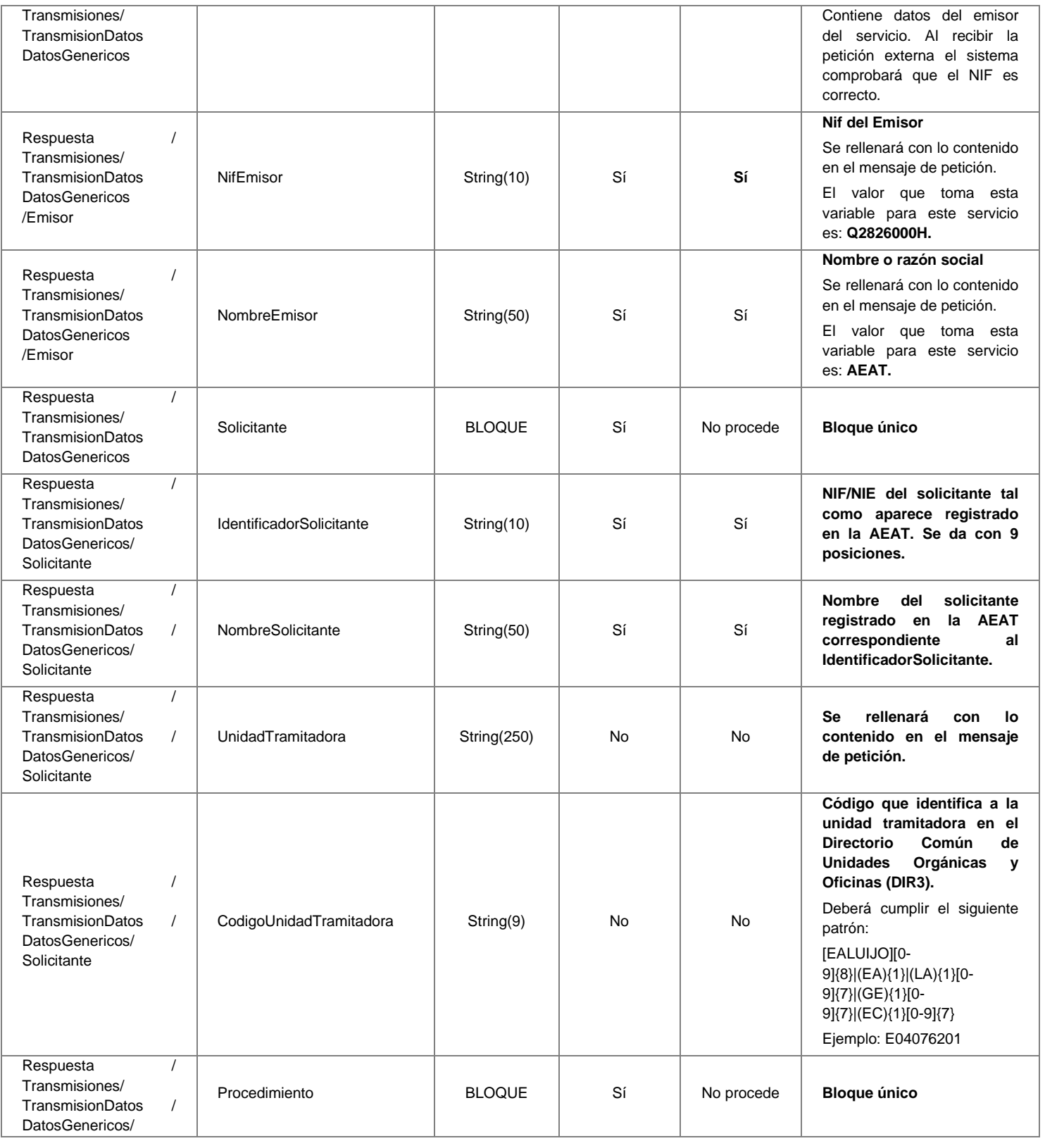

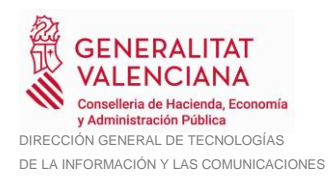

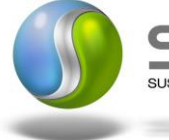

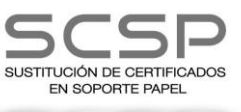

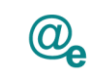

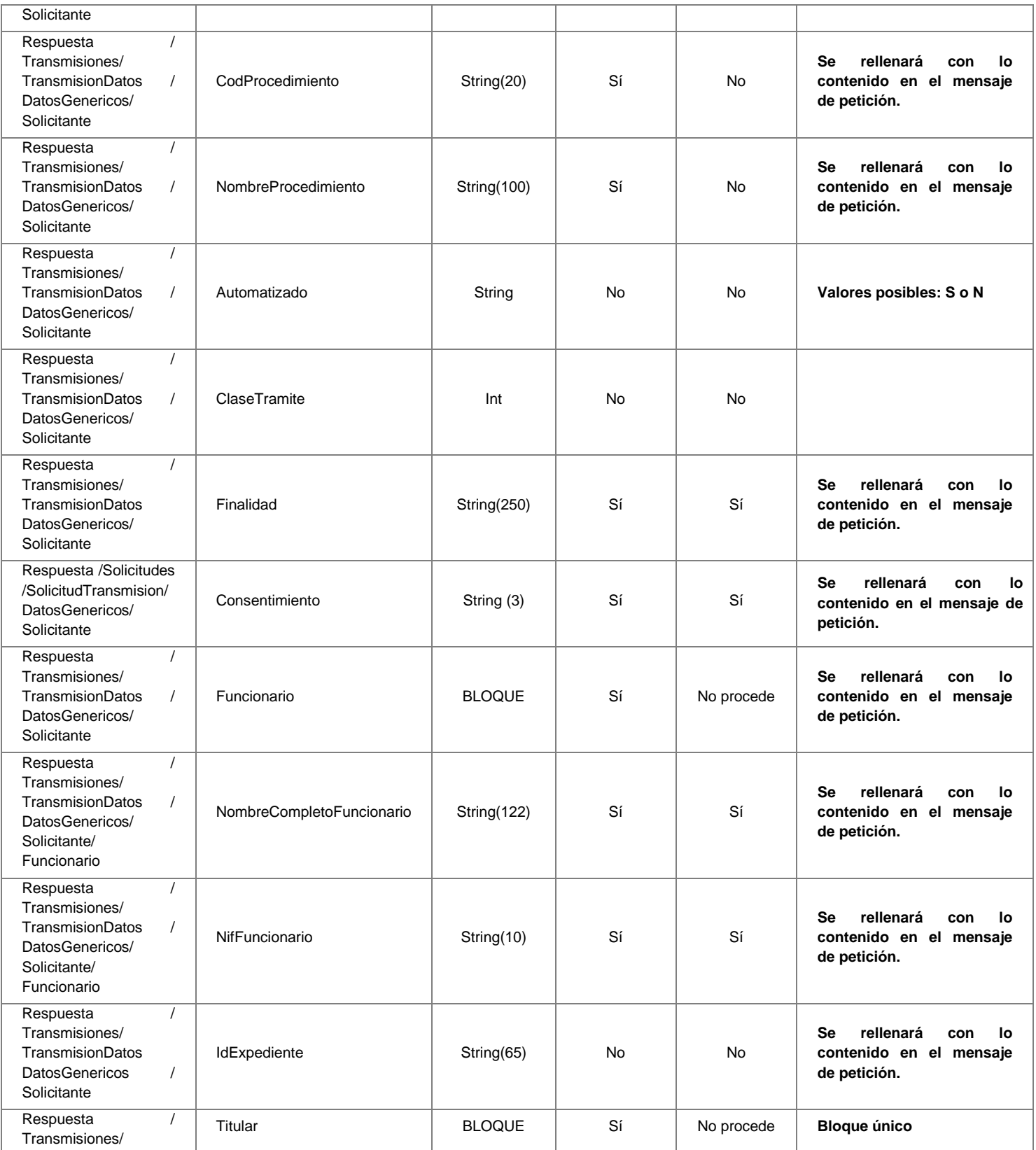

**Contrato de Integración de Servicio Web de Impuesto de Actividades Económicas – 10 Epígrafes**

29 / 43

![](_page_29_Picture_0.jpeg)

![](_page_29_Picture_1.jpeg)

![](_page_29_Picture_2.jpeg)

![](_page_29_Picture_3.jpeg)

![](_page_29_Picture_254.jpeg)

30 / 43

![](_page_30_Picture_0.jpeg)

![](_page_30_Picture_1.jpeg)

![](_page_30_Picture_2.jpeg)

![](_page_30_Picture_3.jpeg)

![](_page_30_Picture_307.jpeg)

![](_page_31_Picture_0.jpeg)

![](_page_31_Picture_1.jpeg)

![](_page_31_Picture_2.jpeg)

![](_page_31_Picture_189.jpeg)

#### <span id="page-31-0"></span>*3.3.2.5 Datos Específicos del Servicio para el Servicio Web de Impuesto de Actividades Económicas – 10 Epígrafes*

Mensaje donde se incluye el conjunto de datos tributarios del contribuyente en los casos que corresponda.

![](_page_32_Picture_0.jpeg)

![](_page_32_Picture_1.jpeg)

![](_page_32_Picture_2.jpeg)

![](_page_32_Figure_4.jpeg)

*Figura 3 Diagrama de Datos Específicos de Respuesta del Servicio (parte común)*

![](_page_32_Figure_6.jpeg)

*Figura 4 Diagrama de los Datos Específicos de la Respuesta (parte específica)*

#### <span id="page-32-0"></span>*3.3.2.6 Formato Datos Específicos*

En la siguiente tabla se resume el tipo de dato y la información que contienen cada uno de los campos del mensaje de datos específicos.

![](_page_32_Picture_104.jpeg)

![](_page_33_Picture_0.jpeg)

![](_page_33_Picture_1.jpeg)

![](_page_33_Picture_2.jpeg)

![](_page_33_Picture_3.jpeg)

![](_page_33_Picture_332.jpeg)

![](_page_34_Picture_0.jpeg)

![](_page_34_Picture_1.jpeg)

![](_page_34_Picture_2.jpeg)

![](_page_34_Picture_200.jpeg)

#### <span id="page-34-0"></span>**4.1.1 SoapFaults**

Cuando el sistema detecte un error (firma inválida, certificado X509 revocado, esquema no válido, no es posible acceder a BD, etc...) responderá con un mensaje SOAP que sigue el estándar SOAP Fault. Dicho SOAP se envía sólo cuando hay error.

#### <span id="page-34-1"></span>*4.1.1.1 Mensaje de SoapFault*

El esquema del mensaje SOAP ante cualquier error genérico (de sistema, base de datos...) será.

![](_page_35_Picture_0.jpeg)

![](_page_35_Picture_1.jpeg)

![](_page_35_Picture_2.jpeg)

![](_page_35_Figure_4.jpeg)

*Figura 5. Diagrama del mensaje SOAP Fault del Servicio*

## <span id="page-35-0"></span>*4.1.1.2 Formato del Mensaje de SoapFault*

Características de los tags del mensaje de error.

![](_page_35_Picture_134.jpeg)

#### <span id="page-35-1"></span>**4.1.2 Esquemas de Validación del servicio**

Los esquemas de validación del servicio Web se pueden encontrar en las URLs descritas a continuación.

![](_page_36_Picture_0.jpeg)

![](_page_36_Picture_1.jpeg)

![](_page_36_Picture_2.jpeg)

#### **Esquemas del Servicio Web de Impuesto de Actividades Económicas – 10 Epígrafes**

![](_page_36_Picture_347.jpeg)

**Tabla 5.- Ubicación esquemas del servicio (Síncrono)**

#### <span id="page-36-0"></span>**4.2 Respuestas de negocio devueltas por el servicio**

En este apartado se recogen todos los códigos de estado que van a aparecer en las respuestas de negocio del servicio Web, cuando las peticiones son tramitadas. Estos códigos de respuesta y sus descripciones correspondientes, se recogen en la [Tabla 6](#page-39-0) [Códigos de Retorno del](#page-39-0) y, se devolverán en el nodo '*DatosEspecificos/Cabecera'* del esquema de respuesta, concretamente en los campos '*CodRet'* y '*DescripcionError'*.

![](_page_36_Picture_348.jpeg)

![](_page_37_Picture_0.jpeg)

![](_page_37_Picture_1.jpeg)

![](_page_37_Picture_2.jpeg)

![](_page_37_Picture_454.jpeg)

![](_page_38_Picture_0.jpeg)

![](_page_38_Picture_1.jpeg)

![](_page_38_Picture_2.jpeg)

![](_page_38_Picture_471.jpeg)

![](_page_39_Picture_0.jpeg)

![](_page_39_Picture_1.jpeg)

![](_page_39_Picture_2.jpeg)

![](_page_39_Picture_236.jpeg)

<span id="page-39-0"></span>*Tabla 6 Códigos de Retorno del Servicio Web de Impuesto de Actividades Económicas – 10 Epígrafes*

Para las peticiones síncronas tramitadas, en el nodo "Estado" del nodo "Atributos" del mensaje de Respuesta se devolverá la información SCSP que indica que la petición se tramitó, es decir, '*CodigoEstado*' '0003' y '*LiteralError'* '*Solicitud de Certificado procesada correctamente*' y, en los datos específicos de la transmisión será donde se indique el código de negocio correspondiente, que será uno de los recogidos en la *Tabla 6 [Códigos](#page-39-0)  [de Retorno del .](#page-39-0)*

![](_page_40_Picture_0.jpeg)

![](_page_40_Picture_1.jpeg)

![](_page_40_Picture_2.jpeg)

# <span id="page-40-0"></span>**4.3 Errores devueltos por la plataforma mediante el esquema SOAP Fault**

Las peticiones que la Plataforma de Interoperabilidad detecte que son incorrectas o inválidas según el protocolo SCSP, obtendrán siempre como respuesta un mensaje SoapFault. Estas peticiones no llegarán nunca a la AEAT.

![](_page_40_Picture_308.jpeg)

![](_page_41_Picture_0.jpeg)

![](_page_41_Picture_1.jpeg)

![](_page_41_Picture_2.jpeg)

![](_page_41_Picture_225.jpeg)

*Tabla 7.- Códigos de error SCSP*

#### <span id="page-41-0"></span>**4.3.1 Estructura de los mensajes SOAP firmados**

Todos los mensajes intercambiados entre la plataforma y los clientes que realizan peticiones al servicio deberán ir firmados, a excepción de los mensajes de Error devueltos mediante el mecanismo SOAP Fault.

La plataforma de Interoperabilidad se encargará de que el tipo de firma de la respuesta dada al usuario, sea el mismo que el usado por el usuario para firmar la petición (el tipo permitido es: XMLDSig).

El esquema genérico de la firma XMLDSig sería:

![](_page_42_Picture_0.jpeg)

![](_page_42_Picture_1.jpeg)

![](_page_42_Picture_2.jpeg)

![](_page_42_Figure_4.jpeg)